## **Introduction**

### **Wireframes (2D)**

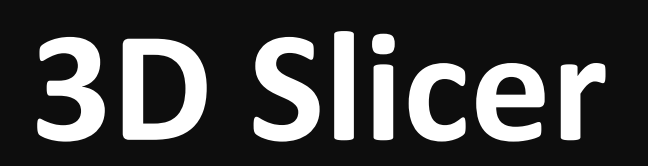

### **Meshlab**

## **Computed Tomography (CT) Models**

# **Facilitating Practitioner Interaction with 3D Craniofacial Identification Resources**

Anthony Falsetti<sup>1</sup>, Terrie Simmons-Ehrhardt<sup>2</sup>, Catyana Falsetti<sup>3</sup>, Christopher Ehrhardt<sup>4</sup>

<sup>1</sup>School of Mathematics and Natural Sciences, Arizona State University, <sup>2</sup>School of World Studies, Virginia Commonwealth University, <sup>3</sup>School of Geological Sciences & Urban Planning, Arizona State University, <sup>4</sup>Department of Forensic Science, Virginia Commonwealth University

- Viewing multiple file formats
	- FTDMs (PLY)
	- landmarks (XYZ)
	- original models (STL)
	- one window or multiple windows

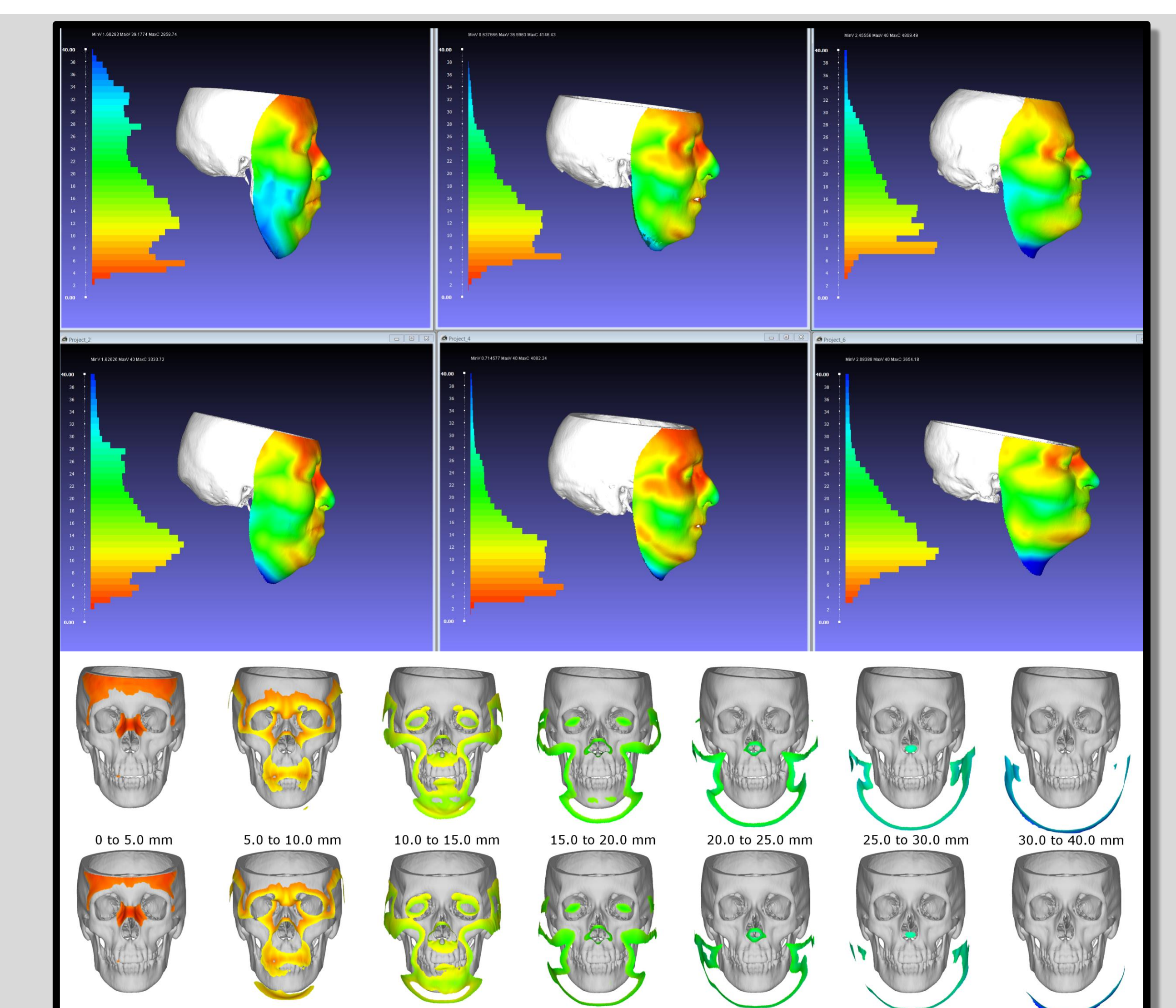

- The Cancer Imaging Archives: public, de-identified
- 3D skull and face models rendered via Mimics

- View skin over bone/muscles
	- Import STLs, fcsv
		- (landmarks)
	- Volume rendering of .nrrd
- Create 3d printable models:
	- clip at specific landmark coordinates

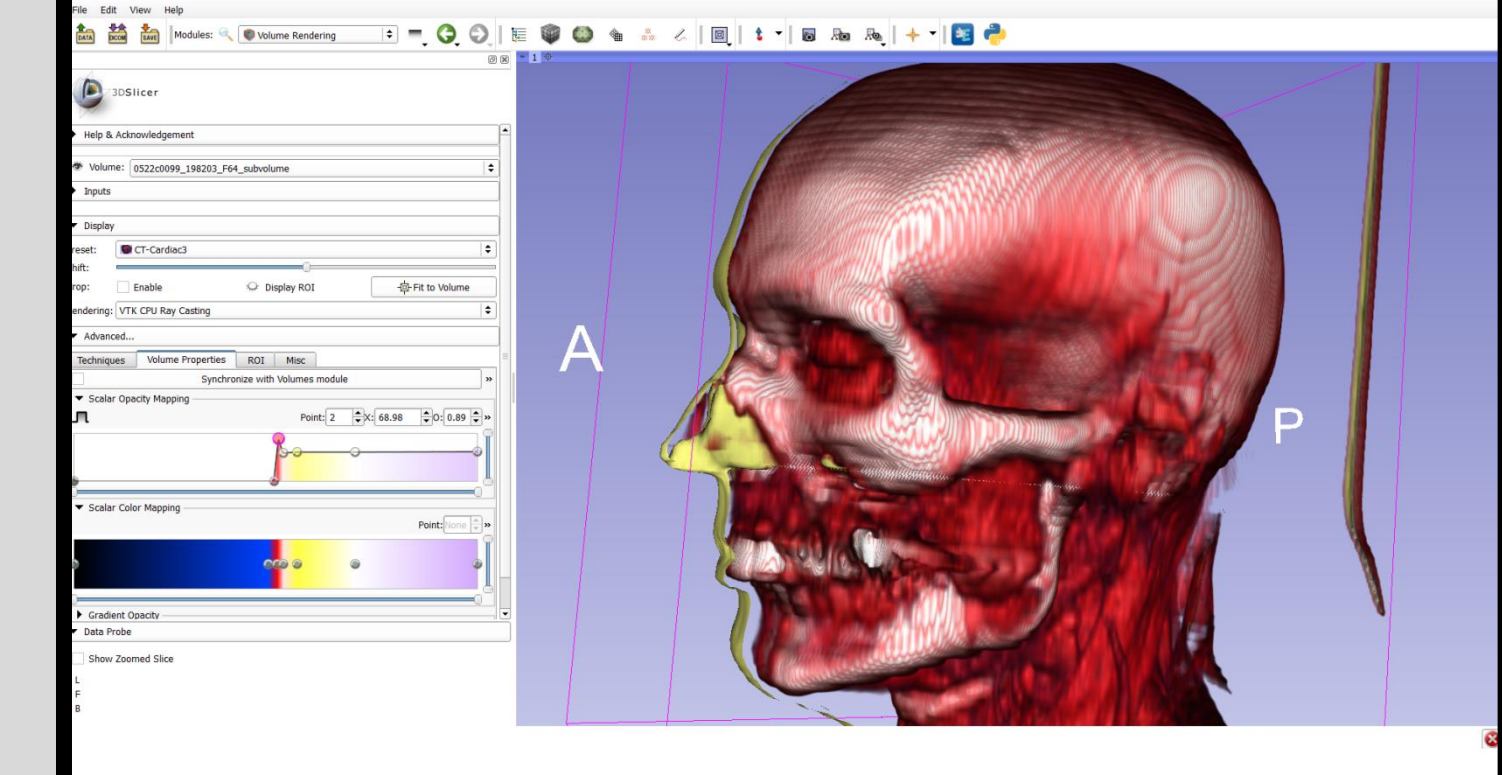

- Dense facial tissue depth maps (FTDMs): new way for practitioners view tissue depths on the face
	- Face mesh mapped to skull
	- Colorized from 0 to 40.0 mm (red = thinnest, blue = thickest)
	- Point picking (Get Info)
	- Quality Contours/Histograms
	- Incremental (1.0 mm) maps

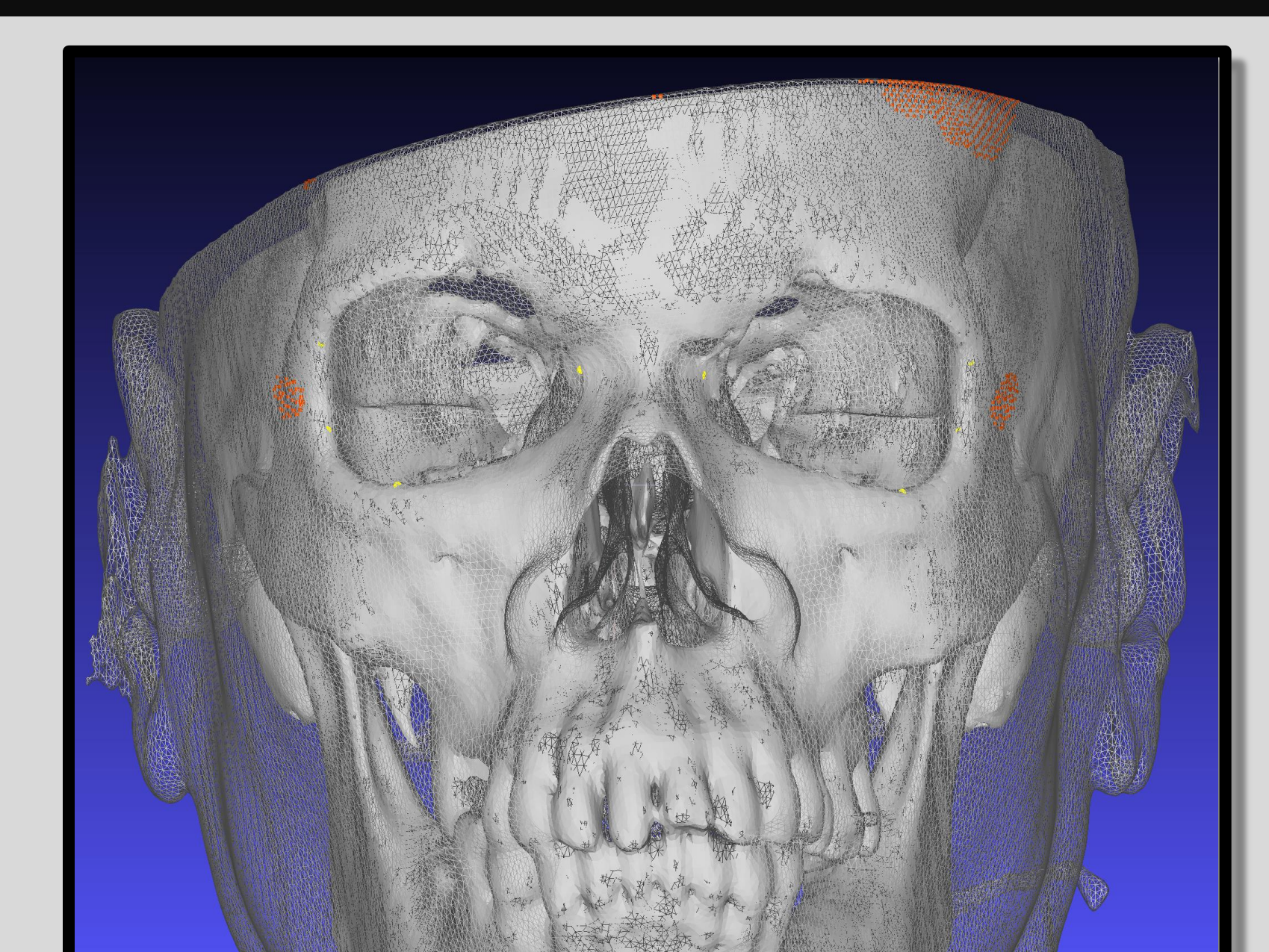

#### **Standardized Orientation**

Facial approximation practitioners in the U.S. have not had access to craniofacial reference datasets for study, workshops/training, especially of 3D models derived from computed tomography (CT) scans. In addition, there has been a lack of data translation generated via research projects to general practice. Publication does not necessarily result in incorporation of methods/data by practitioners. The generation of 3D models provides an opportunity to create a standardized reference set to which new data can be continuously added. Products from our dataset

> **Figure 6.** Meshlab window showing multiple file formats and renderings for one head: skull STL, face STL with wireframe rendering, 3.0 mm FTDM vertices (reddish orange, PLY), landmarks around the orbit (yellow, dot decorator, XYZ)

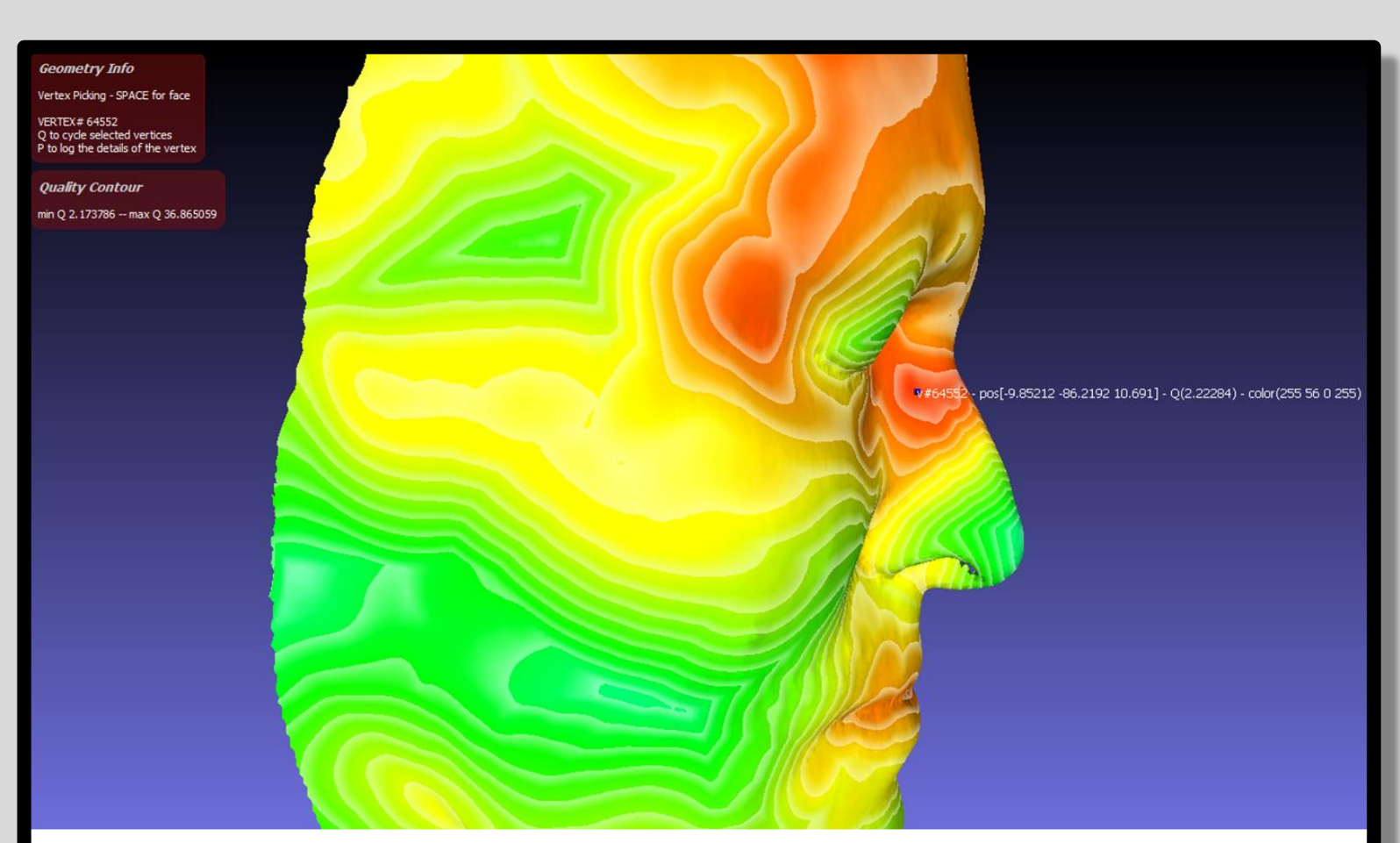

**Figure 7.** "Get Info" on FTDM: click to get vertex index, 3D coordinate, depth (Q), color. Quality Contour is also shown to illustrate depth transitions.

will include: 3D models, FTDMs, 2D wireframe plots, 3D printable references, a visual reference containing facial feature dimensions/positions/regressions and qualitative evaluations relative to facial approximation "rules of thumb." We are exploring web-based interactive tools, file-sharing repositories, as well as workshops.

- Views in any plane:
	- Frontal: x-z
	- Profile: y-z
	- Top: x-y
- Actual distances in each axis
- Translatable to 2D or 3D facial approximation methods

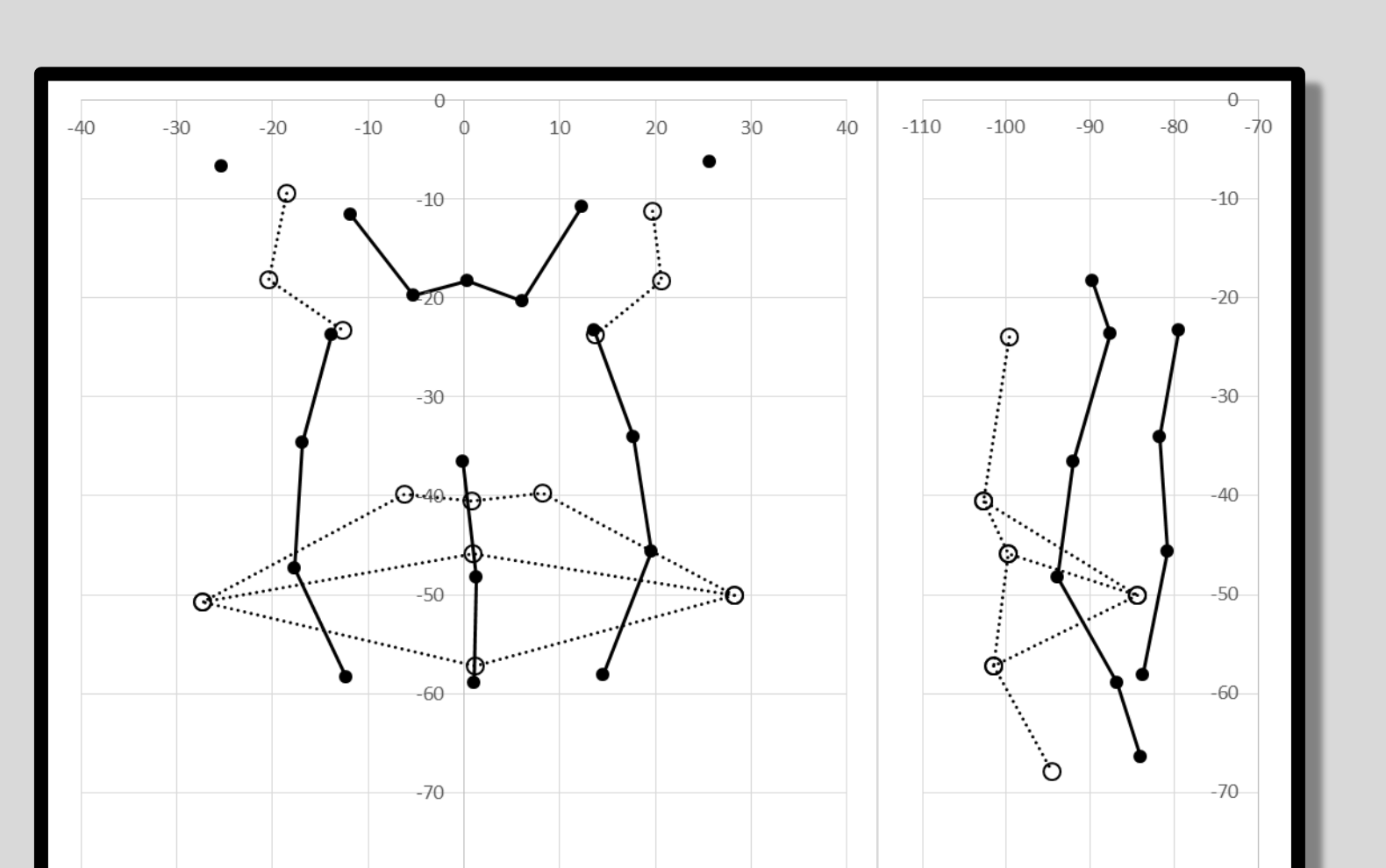

• Applications toward craniofacial superimposition

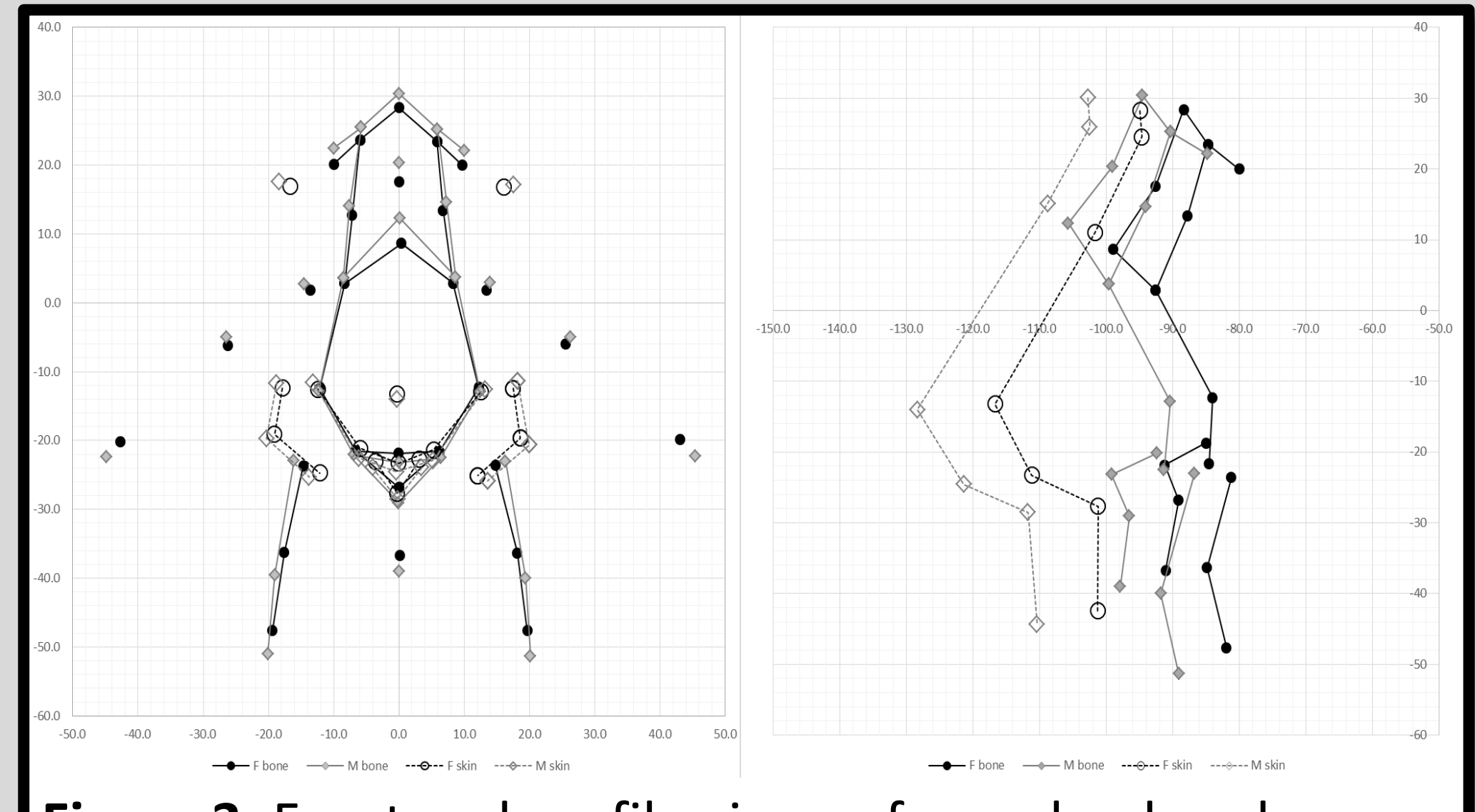

**Figure 3.** Front and profile views of nose landmarks (bone = filled solid; skin = not filled, dotted; female = black; male = gray)

**Figure 4. Front and profile views of**  $\blacksquare$  mouth landmarks (bone = filled solid,  $\mathsf{\blacktriangleleft}$  skin = not filled, dotted)

**Figure 2**. Front and profile views in standardized orientation.

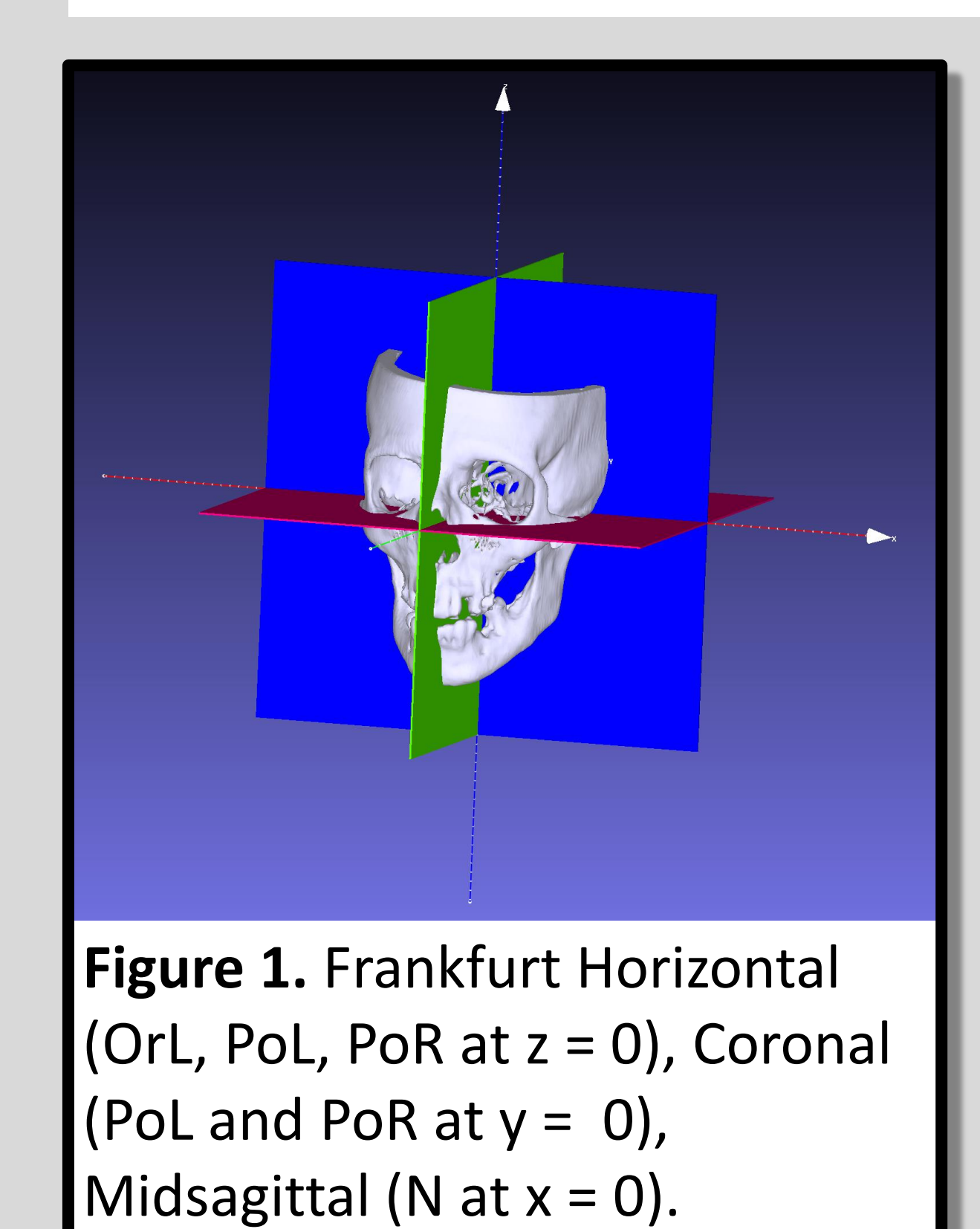

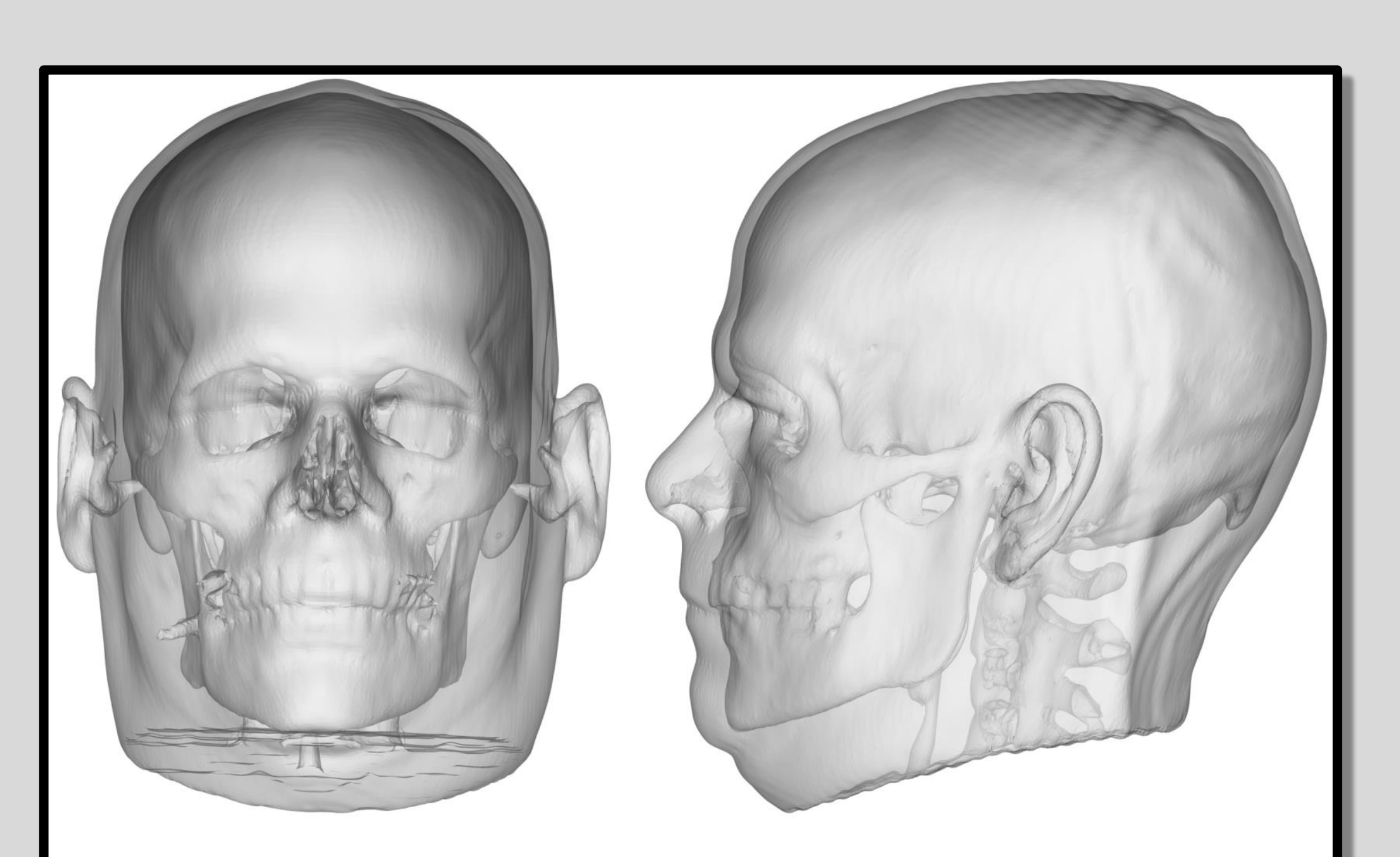

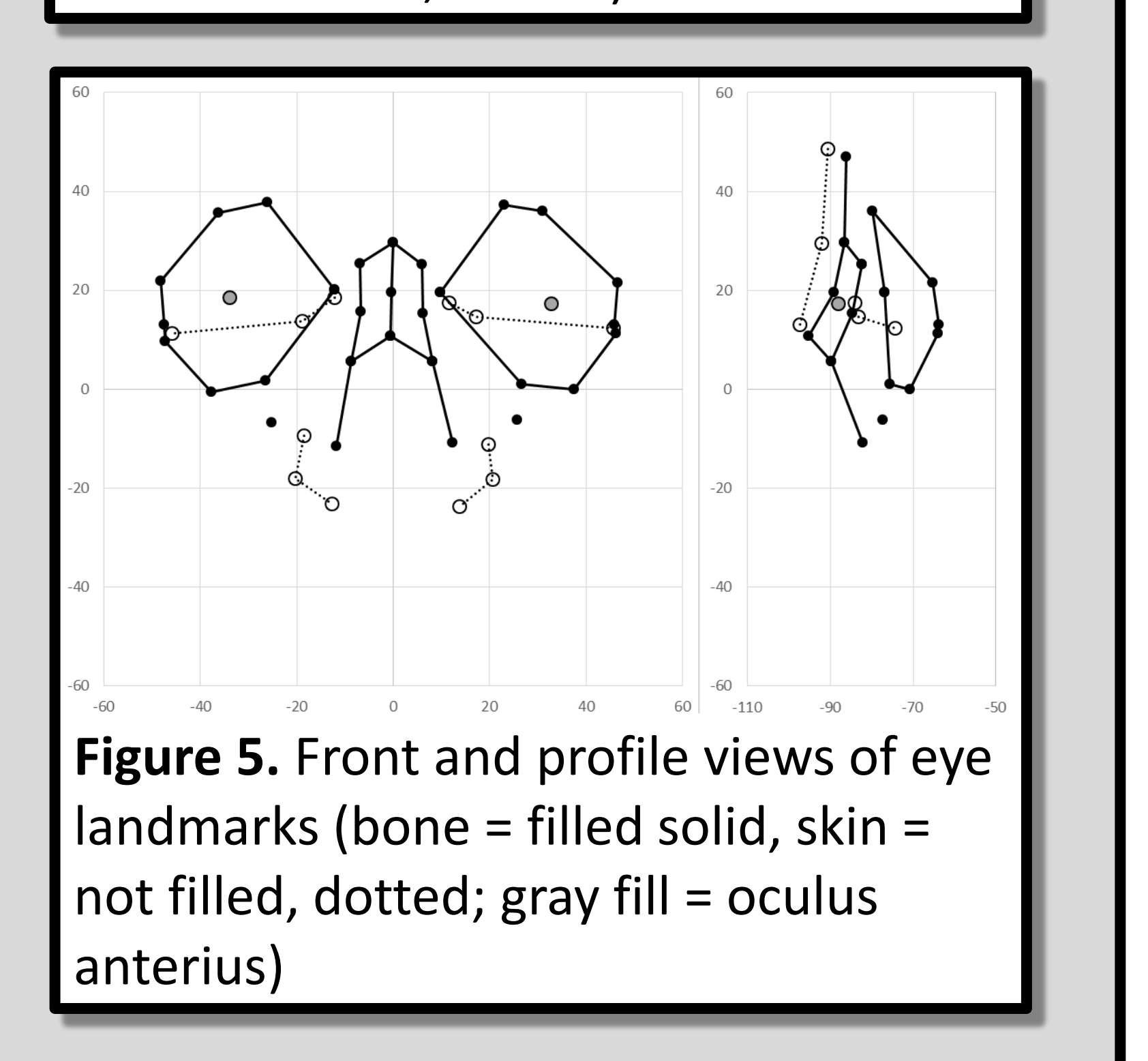

**Figure 9.** FTDMs of individuals with duplicate scans at different weights. Top row : heavier, 2<sup>nd</sup> row: thinner, bottom 2 rows: Individual (a) split in to 5.0 mm increment surfaces. Duplicate scans allow assessments of changes due to weight and tooth loss.

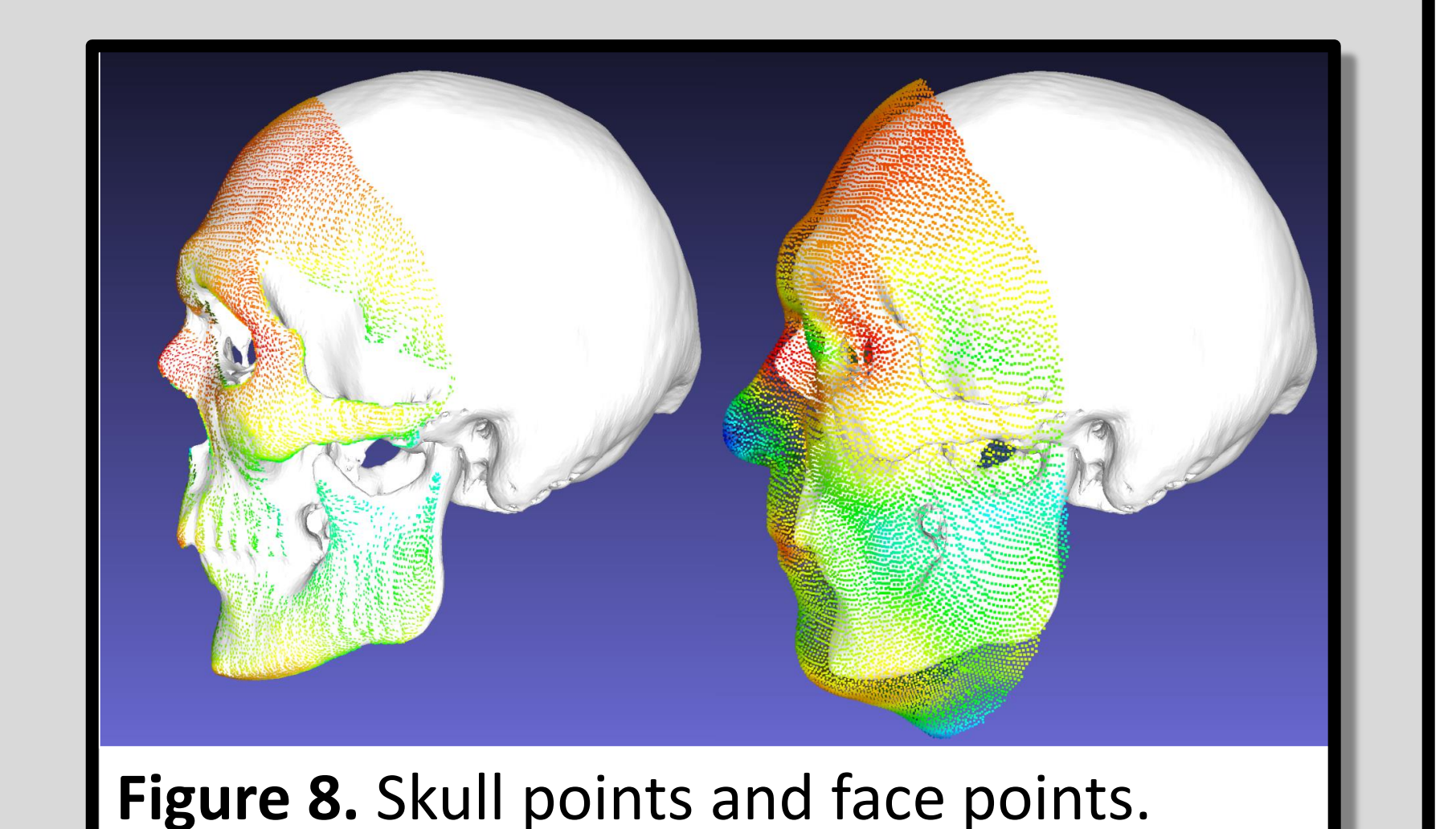

**Figure 10.** Volume rendering of NRRD CT volume with face STL (yellow).

(from FTDM); 2) new face STL and skull STL to 3D Slicer Easy Clip module and "clip" at specific landmark coordinates; 3) merge clipped STLs in Meshlab.

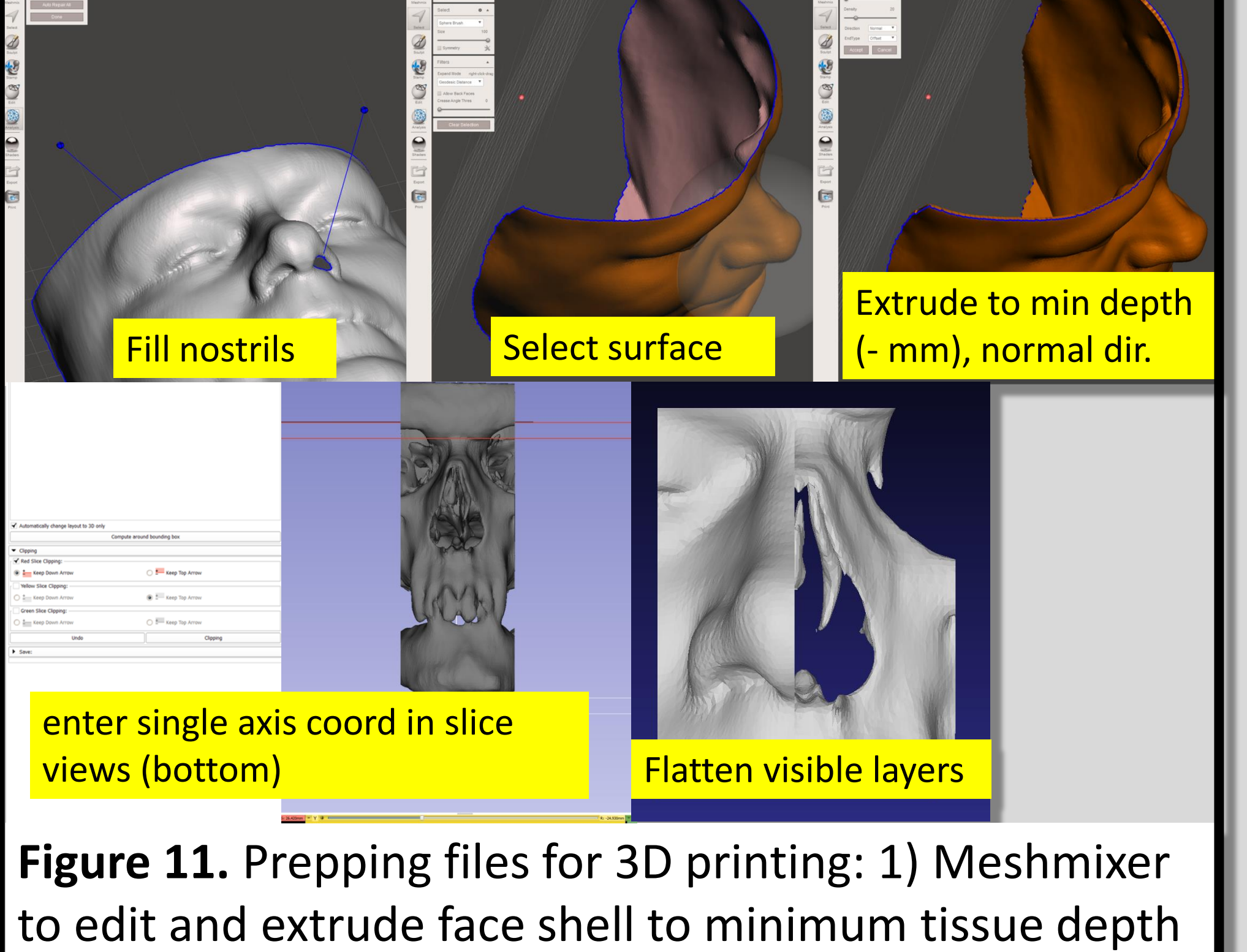

Funding: National Institute of Justice 2014-DN-BX-K005